# **crumbs Documentation**

*Release 2.1.1*

**Alex Brandt**

**Sep 30, 2018**

## **Contents**

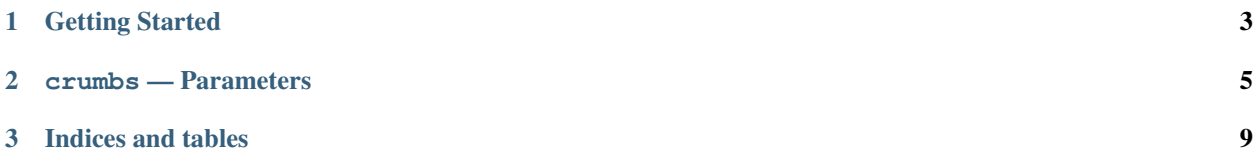

Generalized all-in-one parameters. Get configuration through a single interface from configuration files, environment variables, and command line arguments.

# <span id="page-6-0"></span>CHAPTER 1

Getting Started

## CHAPTER 2

crumbs — Parameters

#### <span id="page-8-1"></span><span id="page-8-0"></span>**class** crumbs.**Parameters**(*\*args*, *\*\*kwargs*)

Queryable collection of parameters whose values are set by the user.

Using the normal dictionary lookup mechanism (D[]), one can obtain the user set values for particular parameters (set in command line arguments, configuration files, or environment variables) which have been added to Parameters.

The three sources (command line arguments, configuration files, and environment variables) can have values for parameters. When two or more sources define values for the same parameter, the first source (highest precedence) in the following list will provide the value for that parameter:

Command line arguments Values parsed from sys.argv.

Configuration files Values set in registered ini files.

Environment variables Values set in environment variables.

Defaults Default value (if set for the parameter).

Parameters are added via the add parameter method. Configuration files that should be searched can be added with the add\_configuration\_file method. Environment variables are prefixed with an uppercase program name (sys.argv[0]) and uppercased with dots '.' and hyphens '-' replaced with underscores (i.e. ARGV0\_GROUP\_LONG\_OPTION where group may be ommitted if it is 'default').

Before querying for parameters' values, the Parameters object must have been parsed with the parse method. Parsing ensures that the command line, configuration files, and environment variables are read and ready to be queried.

#### Methods

\_\_getitem\_\_ Return a parameter's value.

\_\_init\_\_ Initialize and return a Parameters object.

Add configuration file Add a file path to be searched for parameter values.

Add parameter Add a parameter to Parameters object.

Parse Prepare Parameters for queries and ensure parameter values can be found.

<span id="page-9-0"></span>Read configuration files Read all configuration files' values.

#### **Properties**

Defaults Dictionary mapping parameter name to default value. Default: {}

- Parameters Dictionary mapping parameter name to parameter arguments (arguments passed to add\_parameter). Default: {}.
- Grouped\_parameters Dictionary mapping parameter group to parameter dictionary (see parameters property). Default: { 'default': {} }.
- Configuration\_files Dictionary mapping configuration file path to an active ConfigParser. ConfigParser. Default: {}.
- Groups Set of all parameter groups. Always includes at least the 'default' group. Default: set(['default']).
- Parsed True if Parameters has been parsed with the parse method; otherwise, False. Default: False.

#### Example

Basic Parameters usage has four stages:

1. Instantiate Parameters (cf. \_\_init\_\_):

 $p =$  Parameters()

2. Add parameters (cf. add\_parameter):

```
p.add\_parameter(options = [ '--foo' ] )
```
3. Parse (cf. parse):

p.parse()

4. Query (cf. \_\_ qetitem \_\_ ):

p['foo']

#### **add\_configuration\_file**(*file\_name*)

Register a file path from which to read parameter values.

This method can be called multiple times to register multiple files for querying. Files are expected to be ini formatted.

No assumptions should be made about the order that the registered files are read and values defined in multiple files may have unpredictable results.

#### Arguments

File\_name Name of the file to add to the parameter search.

```
add_parameter(**kwargs)
```
Add the parameter to Parameters.

#### Arguments

The arguments are lumped into two groups:Parameters.add\_parameter and argparse.ArgumentParser.add\_argument. Parameters that are only used by Parameters.add\_parameter are removed before kwargs is passed directly to argparse.ArgumentParser.add\_argument''.

<span id="page-10-0"></span>Note: Once parse has been called Parameters.parsed will be True and it is inadvisable to add more parameters to the Parameters.

#### *''Parameters.add\_parameter'' Arguments*

- **Environment prefix** Prefix to add when searching the environment for this parameter. Default: os.path.basename(sys.argv[0]).
- Group Group (namespace or prefix) for parameter (corresponds to section name in configuration files). Default: 'default'.
- Options REQUIRED. The list of options to match for this parameter in argv.
- Only Iterable containing the components that this parameter applies to (i.e. 'environment', 'configuration', 'argument'). Default: ('environment', 'configuration', 'argument').

*''argparse.ArgumentParser.add\_argument'' Arguments*

Name or flags Positional argument filled in by options keyword argument.

Action The basic type of action to be taken when this argument is encountered at the command line.

Nargs The number of command-line arguments that should be consumed.

Const A constant value required by some action and nargs selections.

Default The value produced if the argument is absent from the command line.

Type The type to which the command-line argument should be converted.

Choices A container of the allowable values for the argument.

Required Whether or not the command-line option may be omitted (optionals only).

Help A brief description of what the argument does.

Metavar A name for the argument in usage messages.

Dest The name of the attribute to be added to the object returned by parse\_args().

#### **parse**(*only\_known=False*)

Ensure all sources are ready to be queried.

Parses sys.argv with the contained argparse.ArgumentParser and sets parsed to True if only\_known is False. Once parsed is set to True, it is inadvisable to add more parameters (cf. add\_parameter). Also, if parsed is not set to True, retrieving items (cf. \_getitem\_) will result in a warning that values are being retrieved from an uparsed Parameters.

#### Arguments

Only\_known If True, do not error or fail when unknown parameters are encountered.

**Note:** If only known is True, the  $-\text{help}$  and  $-\text{h}$  options on the command line (sys. argv) will be ignored during parsing as it is unexpected that these parameters' default behavior would be desired at this stage of execution.

#### **read\_configuration\_files**()

Explicitly read the configuration files.

Reads all configuration files in this Parameters object. Even if inotify is watching or a read has already occurred.

Note: The order that the configuration files are read is not guaranteed.

# CHAPTER 3

Indices and tables

- <span id="page-12-0"></span>• genindex
- modindex
- search

## Index

## A

add\_configuration\_file() (crumbs.Parameters method), [6](#page-9-0) add\_parameter() (crumbs.Parameters method), [6](#page-9-0)

### P

Parameters (class in crumbs), [5](#page-8-1) parse() (crumbs.Parameters method), [7](#page-10-0)

## R

read\_configuration\_files() (crumbs.Parameters method), [7](#page-10-0)